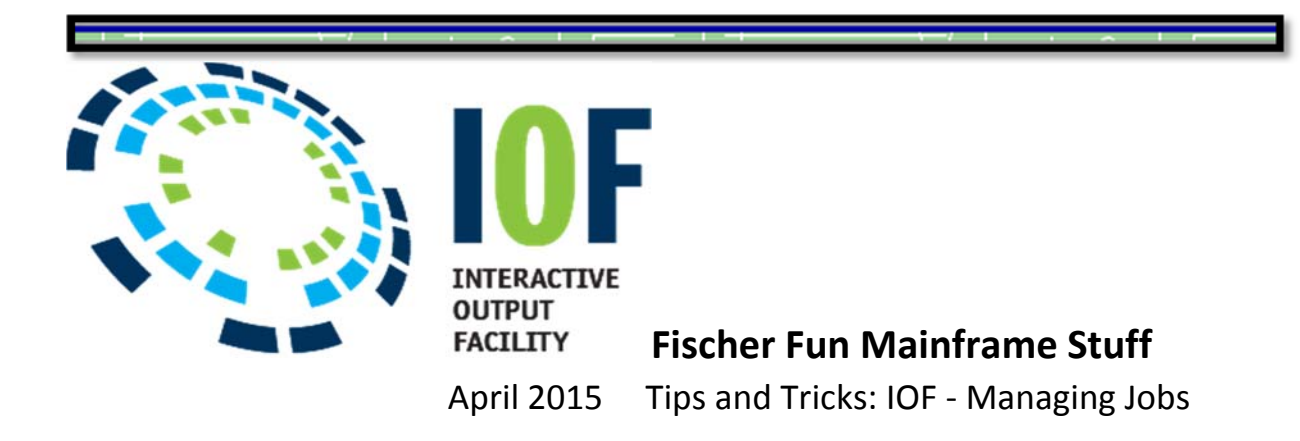

Here are a few "tips and tricks" that can simplify your review and management of jobs under IOF.

*From any ISPF screen*, to display all jobs matching the specified job name:

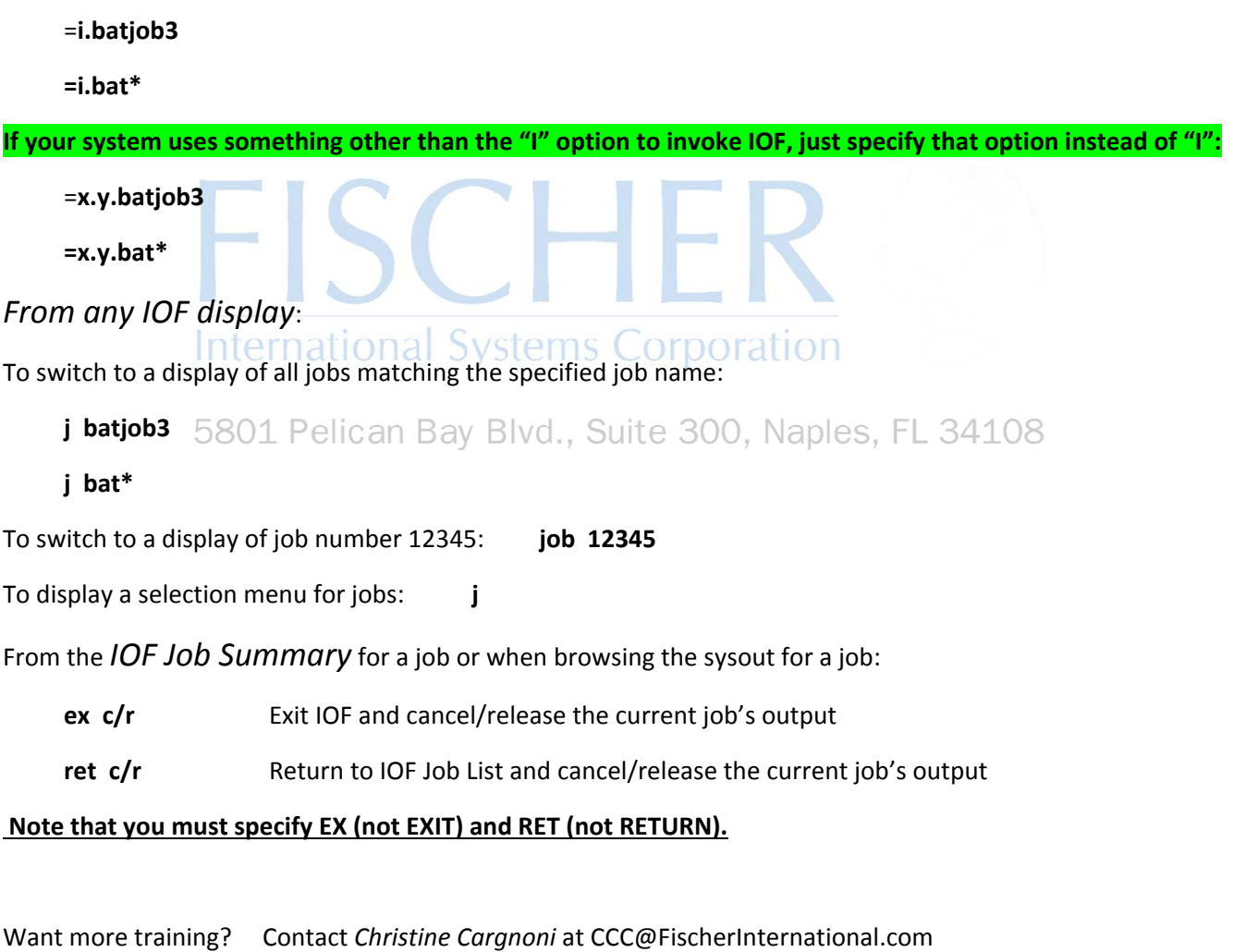

Look for more IOF Tips and Tricks in each Fischer Fun Mainframe Newsletter issued quarterly.